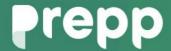

Practice, Learn and Achieve Your Goal with Prepp

## LIC ADO Exam

Previous Paper

# Simplifying **Government Exams**

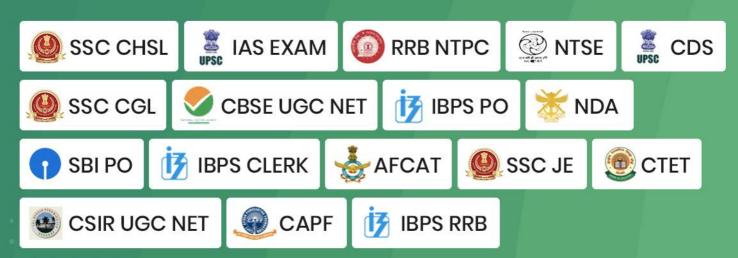

| What is the shortcut key for replace a word in a paragraph?                                                                     |    |  |  |  |
|----------------------------------------------------------------------------------------------------|----|--|--|--|
| A. Shift + P                                                                                                    |    |  |  |  |
| B. Alt + P                                                                                                    |    |  |  |  |
| C. Ctrl + f                                                                                                    |    |  |  |  |
| D. Ctrl + Shift + P                                                                                                    |    |  |  |  |
| Answer: C.                                                                                                    |    |  |  |  |
| What is the shortcut key for shutdown a computer?                                                                               |    |  |  |  |
| A. Alt + f3                                                                                                    |    |  |  |  |
| B. Alt + P                                                                                                    |    |  |  |  |
| C. Alt + f4                                                                                                    |    |  |  |  |
| D. Ctrl + Shift + P                                                                                                    |    |  |  |  |
| Answer: C.                                                                                                    |    |  |  |  |
| What controls the way in which the computer system functions and provides a means by which used can interact with the computer. | rs |  |  |  |
| A. The operating system                                                                                                    |    |  |  |  |
| B. The motherboard                                                                                                    |    |  |  |  |
| C. The platform                                                                                                    |    |  |  |  |
| D. Application software                                                                                                    |    |  |  |  |
| Answer: A.                                                                                                    |    |  |  |  |
| The difference between people with access to computers and the Internet and those without this access is known as the:          |    |  |  |  |
| A. digital divide.                                                                                                    |    |  |  |  |
| B. Internet divide.                                                                                                    |    |  |  |  |
| C. Web divide.                                                                                                    |    |  |  |  |
| D. cyberway divide.                                                                                                    |    |  |  |  |
| Answer: A.                                                                                                    |    |  |  |  |

| Woı | rd processing, spreadsheet, and photo-editing are examples of:                                                           |
|-----|----------------------------------------------------------------------------------------------------|
| A.  | application software.                                                                                                    |
| B.  | system software.                                                                                                    |
| C.  | operating system software.                                                                                               |
| D.  | platform software.                                                                                                    |
| Ans | wer: A.                                                                                                    |
| Α_  | is approximately one billion bytes.                                                                                      |
| A.  | bit                                                                                                    |
| B.  | kilobyte                                                                                                    |
| C.  | gigabyte                                                                                                    |
| D.  | megabyte                                                                                                    |
| Ans | wer: C.                                                                                                    |
| All | of the following are examples of input devices except a:                                                                 |
| A.  | scanner                                                                                                    |
| B.  | mouse                                                                                                    |
| C.  | printer                                                                                                    |
| D.  | keyboard                                                                                                    |
| Ans | wer: C.                                                                                                    |
|     | ne binary language each letter of the alphabet, each number and each special character is made up unique combination of: |
| A.  | eight bytes.                                                                                                    |
| B.  | eight characters.                                                                                                    |
| C.  | eight bits.                                                                                                    |
| D.  | eight kilobytes                                                                                                    |
|     |                                                                                                    |

### \_\_\_\_\_ is data that has been organized or presented in a meaningful way. A. A process B. Information C. Software D. Storage Answer: B. Which of the following is an input device? A. Mouse B. Keyboard C. Scanner D. All the above Answer: D. The set of instructions that tells the computer what to do is A. Softcopy B. Software C. Hardware D. Hardcopy Answer: B. Which of the following stores more data? A. DVD B. CD ROM C. Floppy Disk D. CD RW Answer: A.

Answer: C.

| A. Keyboard                                                                                                    |
|----------------------------------------------------------------------------------------------------|
| B. Monitor                                                                                                    |
| C. Central Processing Unit                                                                                                    |
| D. Printer                                                                                                    |
| Answer: C.                                                                                                    |
| To move forward through the tabs                                                                                                    |
| A. CTRL+TAB                                                                                                    |
| B. CTRL+SHIFT+TAB                                                                                                    |
| C. SHIFT+TAB                                                                                                    |
| D. None of these                                                                                                    |
| Answer: A.                                                                                                    |
| Choose the smallest memory size                                                                                                    |
| A. kilobyte                                                                                                    |
| B. megabyte                                                                                                    |
| C. gigabyte                                                                                                    |
| D. terabyte                                                                                                    |
| Answer: A.                                                                                                    |
| The operating system is the most common type of software.                                                                              |
| A. system                                                                                                    |
| B. communication                                                                                                    |
| C. application                                                                                                    |
| D. word-processing                                                                                                    |
| Answer: A.                                                                                                    |
| The ability to recover and read deleted or damaged files from a criminal's computer is an example of law enforcement specialty called: |

What is the heart of the computer and this is where all the computing is done.

| D.         | computer forensics.                      |  |  |  |
|------------|------------------------------------------|--|--|--|
| Ans        | wer: D.                                  |  |  |  |
| The        | base of the hexadecimal number system is |  |  |  |
| A.         | 2                                        |  |  |  |
| В.         | 8                                        |  |  |  |
| C.         | 10                                       |  |  |  |
| D.         | 16                                       |  |  |  |
| Answer: D. |                                          |  |  |  |
| The        | Operating System Manages                 |  |  |  |
| A.         | Processes                                |  |  |  |
| B.         | Memory                                   |  |  |  |
| C.         | Disks and I/O devices                    |  |  |  |
| D.         | All of the above                         |  |  |  |
| Answer: D. |                                          |  |  |  |
| 102        | 4 bytes equals:                          |  |  |  |
| A.         | 1 KB                                     |  |  |  |
| B.         | 1 MB                                     |  |  |  |
| C.         | 1 GB                                     |  |  |  |
| D.         | 1 TB                                     |  |  |  |
| Ans        | wer: A.                                  |  |  |  |
| 'LAI       | N' means                                 |  |  |  |
| A.         | Least Area Network                       |  |  |  |

A. simulation

B. animation

C. robotics

- B. Large Area Network
- C. Local Area Network
- D. Light Area Network

Answer: C.

#### Java is a

- A. Operating System
- B. Compiler
- C. Input Device
- D. Programming Language

Answer: D.

#### What is the shortcut key of copy a document?

- A. Shift + P
- B. Alt + P
- C. Ctrl + C
- D. Ctrl + Shift + P

Answer: C.

#### What is the shortcut key of paste a document?

- A. Shift + P
- B. Alt + P
- C. Ctrl + V
- D. Ctrl + Shift + P

Answer: C.

#### What is the shortcut key of find a word in entire document?

- A. Shift + P
- B. Alt + P

- C. Ctrl + f
- D. Ctrl + Shift + P

Answer: C.

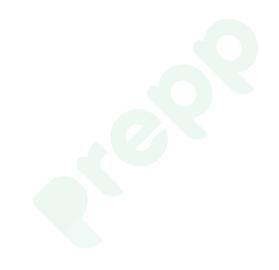

## Prepp

## Latest Sarkari jobs, Govt Exam alerts, Results and Vacancies

- Latest News and Notification
- Exam Paper Analysis
- ► Topic-wise weightage
- Previous Year Papers with Answer Key
- Preparation Strategy & Subject-wise Books

To know more Click Here

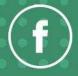

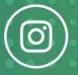

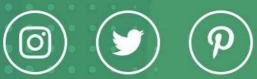

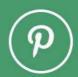

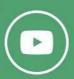